# OSP Stage 2240

## - 2<sup>st</sup> Cycle v\_120511

- T 6
- 김평석
- 신성호
- 이찬희
- 전인서
- 최현빈

OSP Stage 2240 v\_120511

## Contents

## 2241. Design Real Use Cases

## 2242. Define Reports, UI, and Storyboards

## 2243. Refine System Architecture

## 2244. Define Interaction Diagrams

## 2245. Define Design Class Diagrams

OSP Stage 2240 v\_120511

## Stage 2241. Design real Use Cases

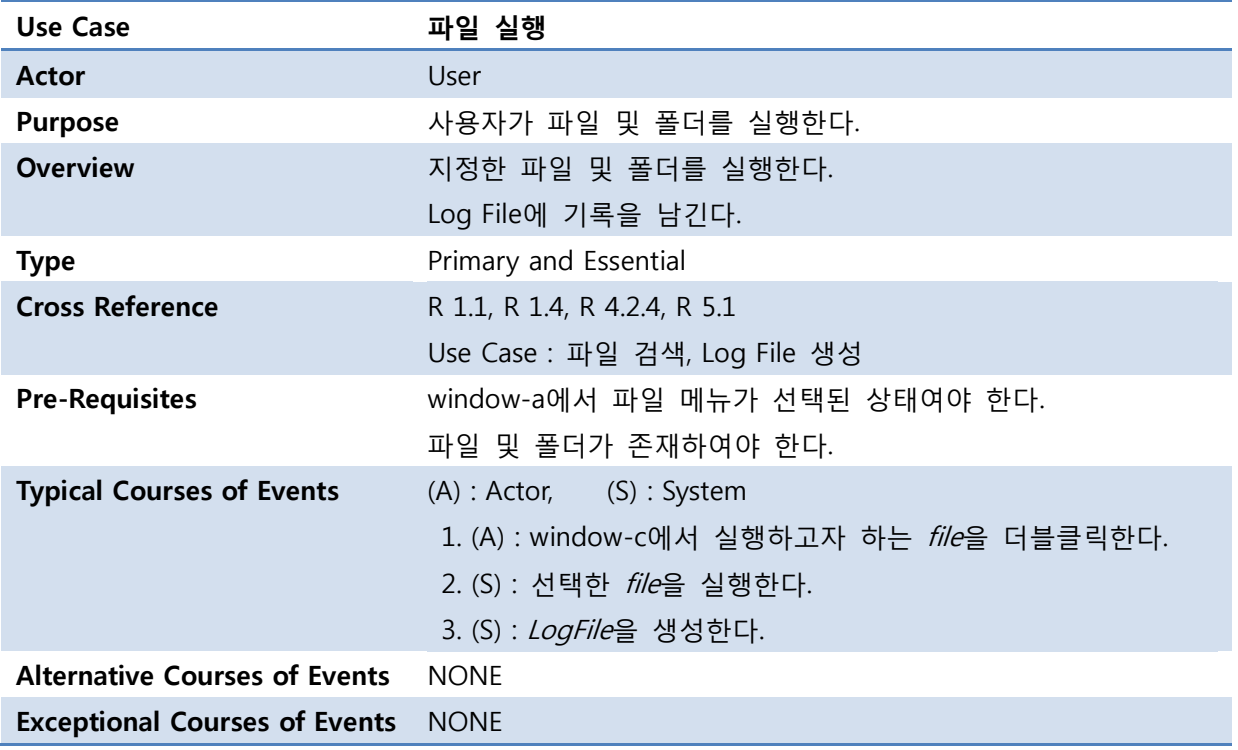

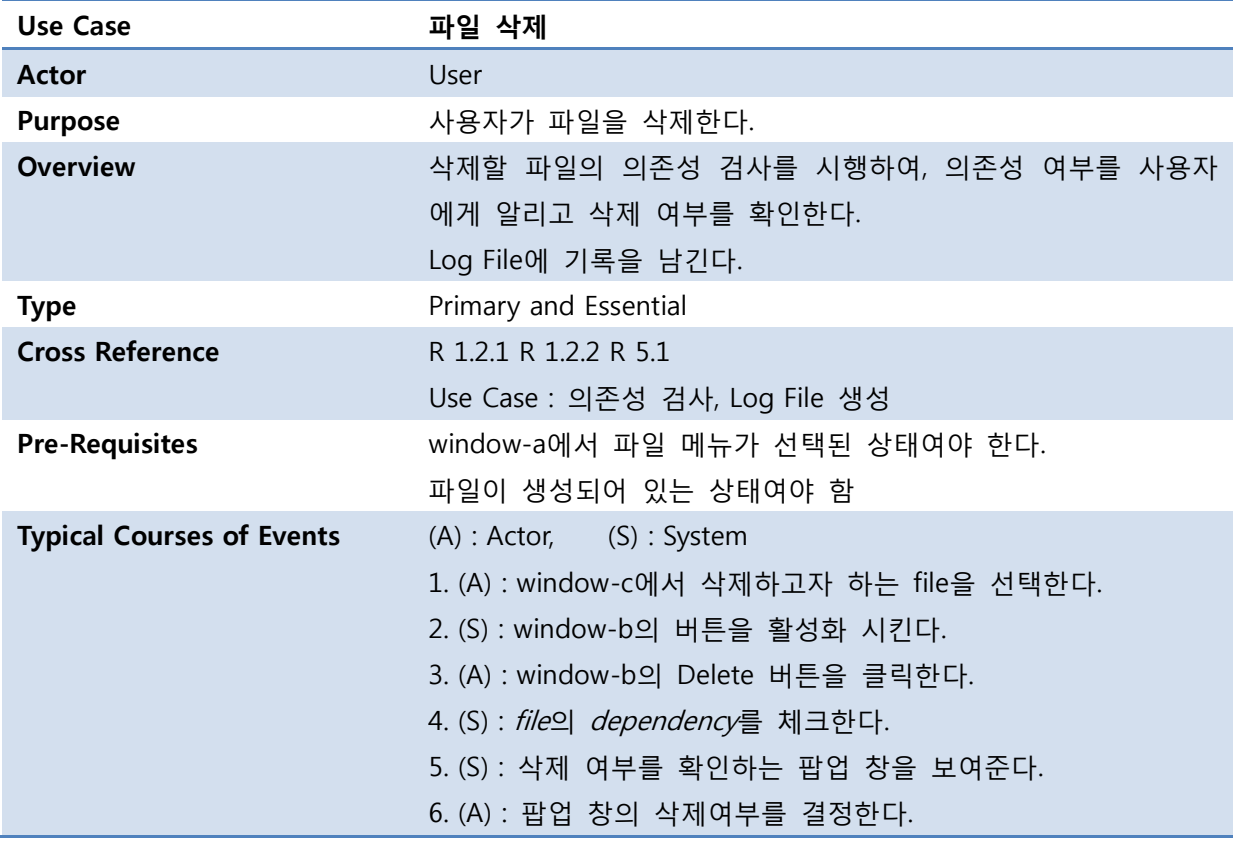

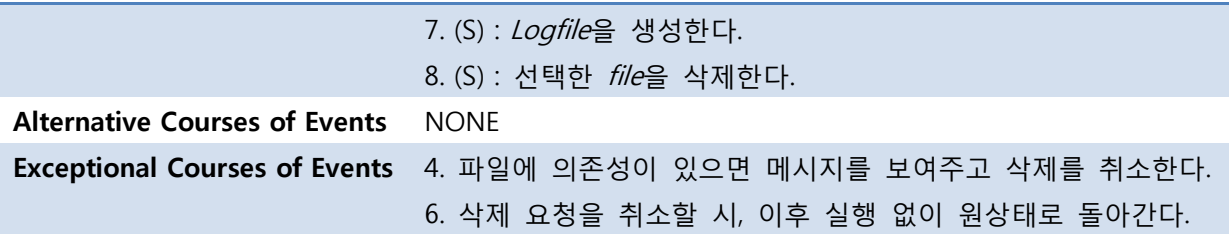

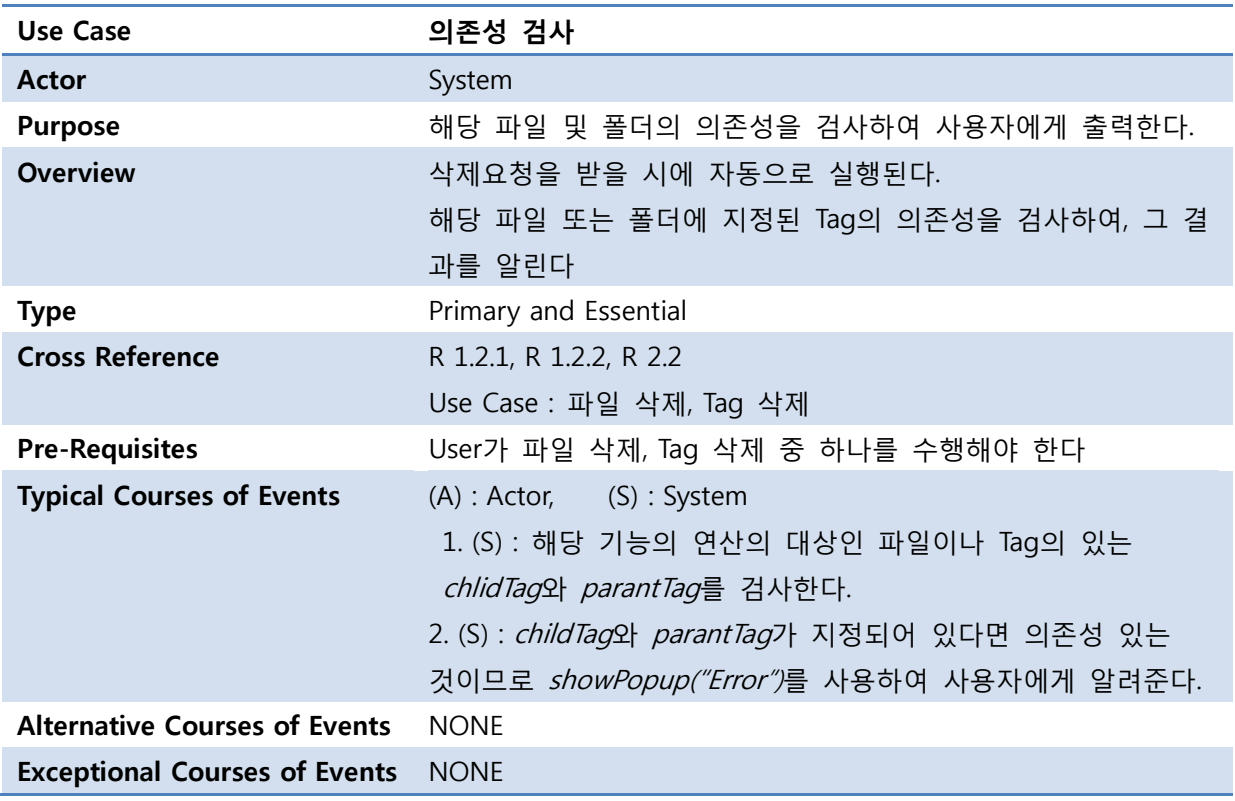

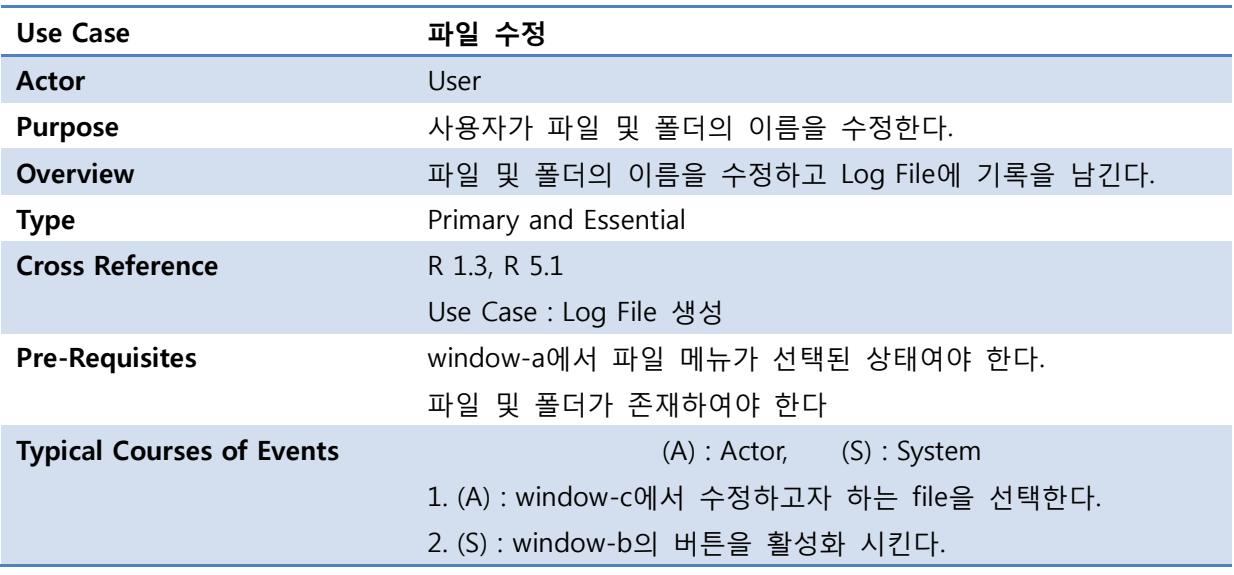

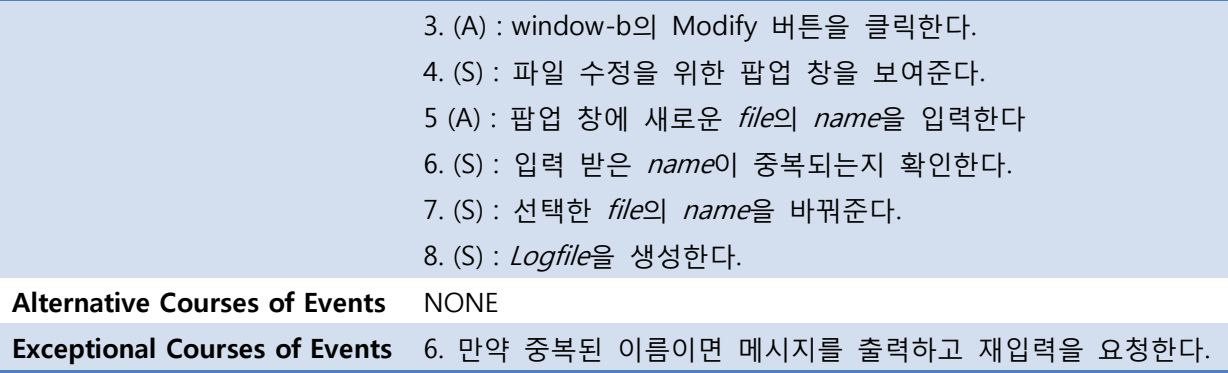

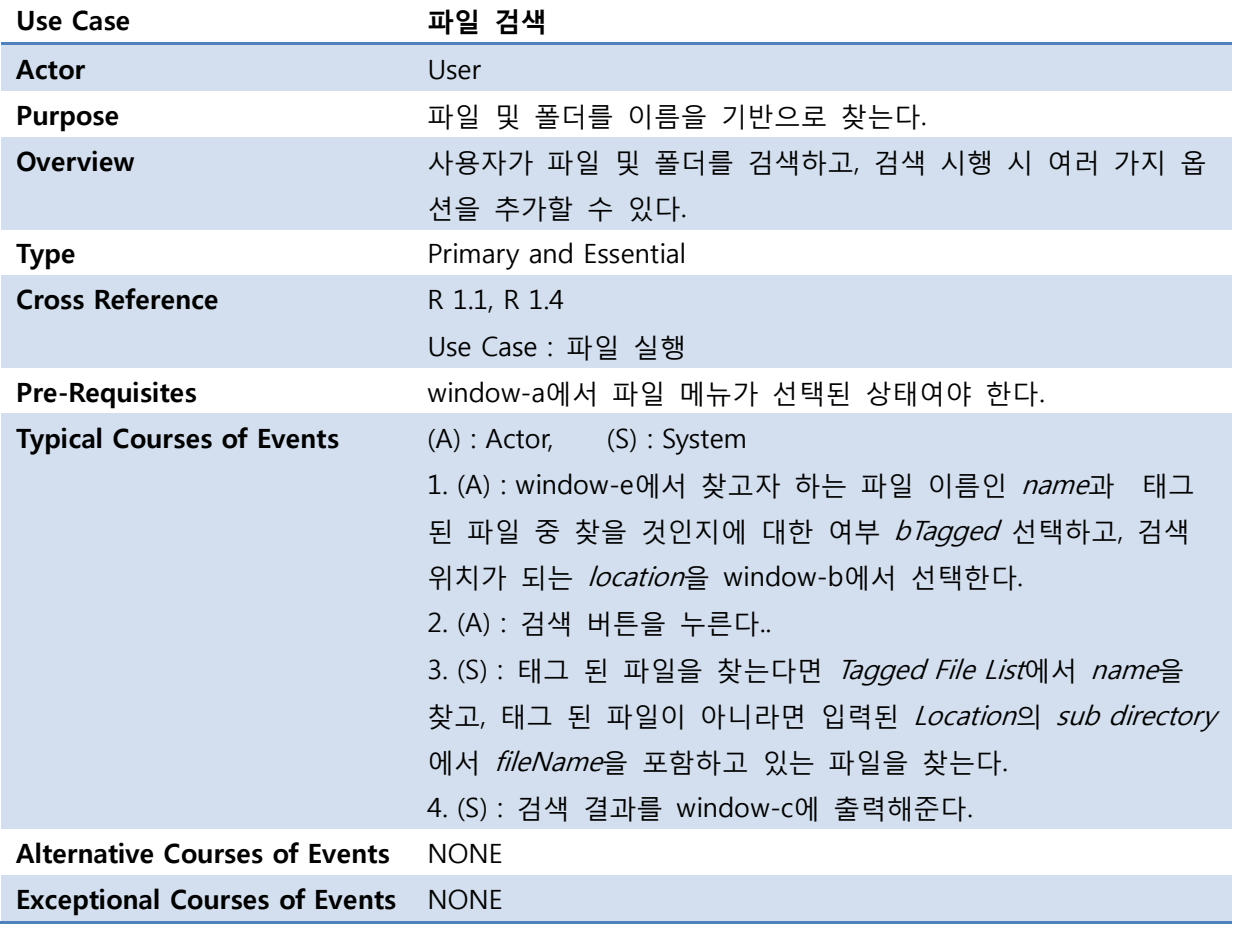

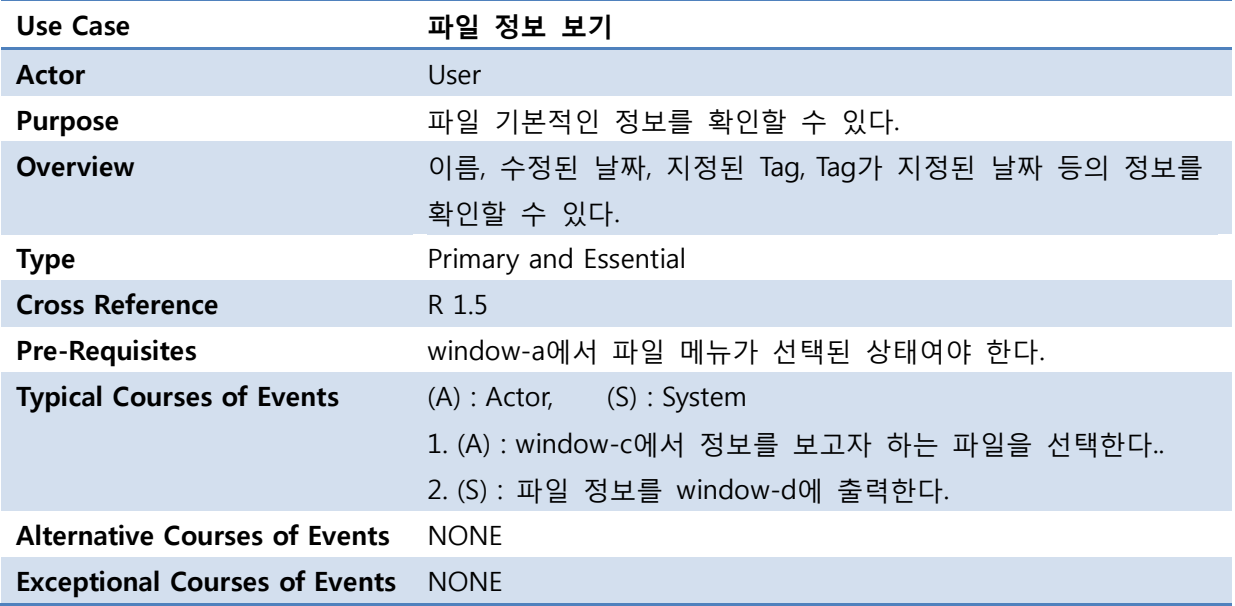

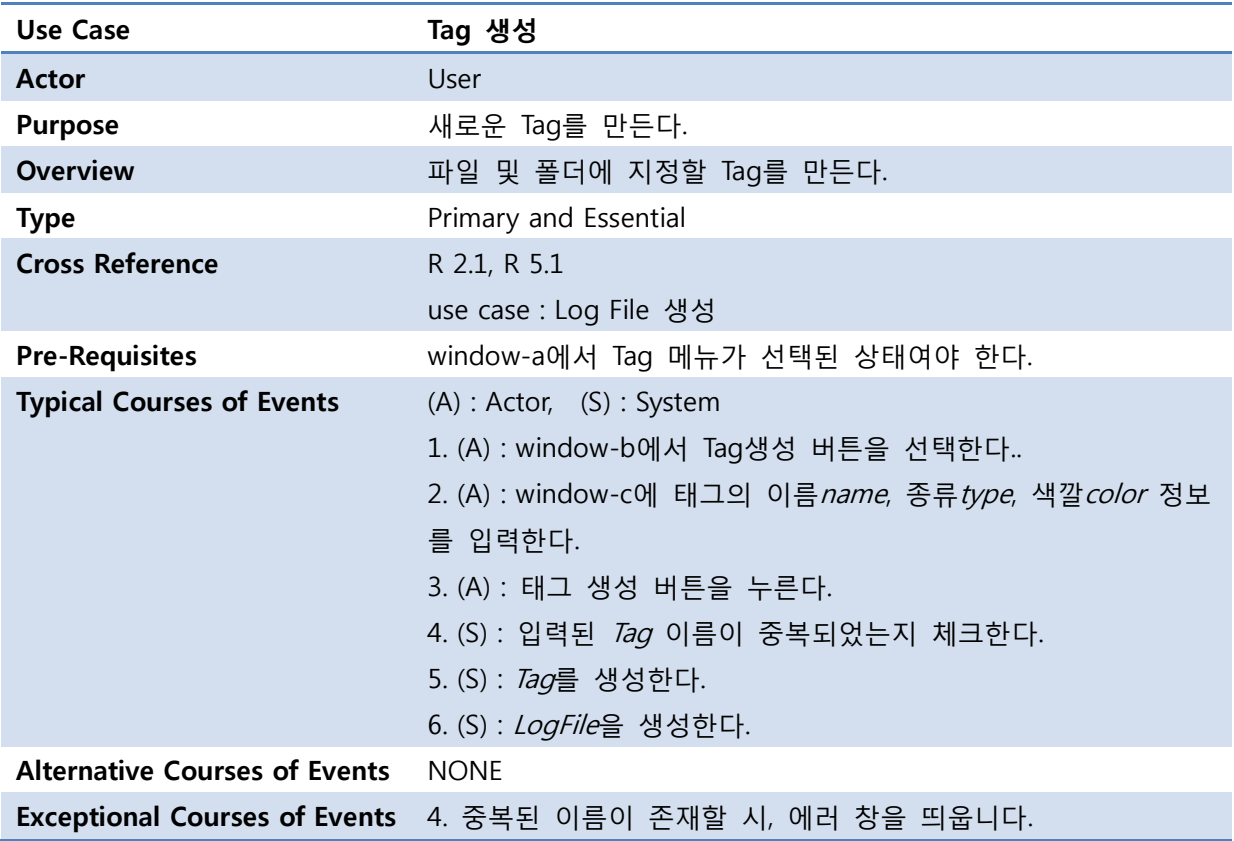

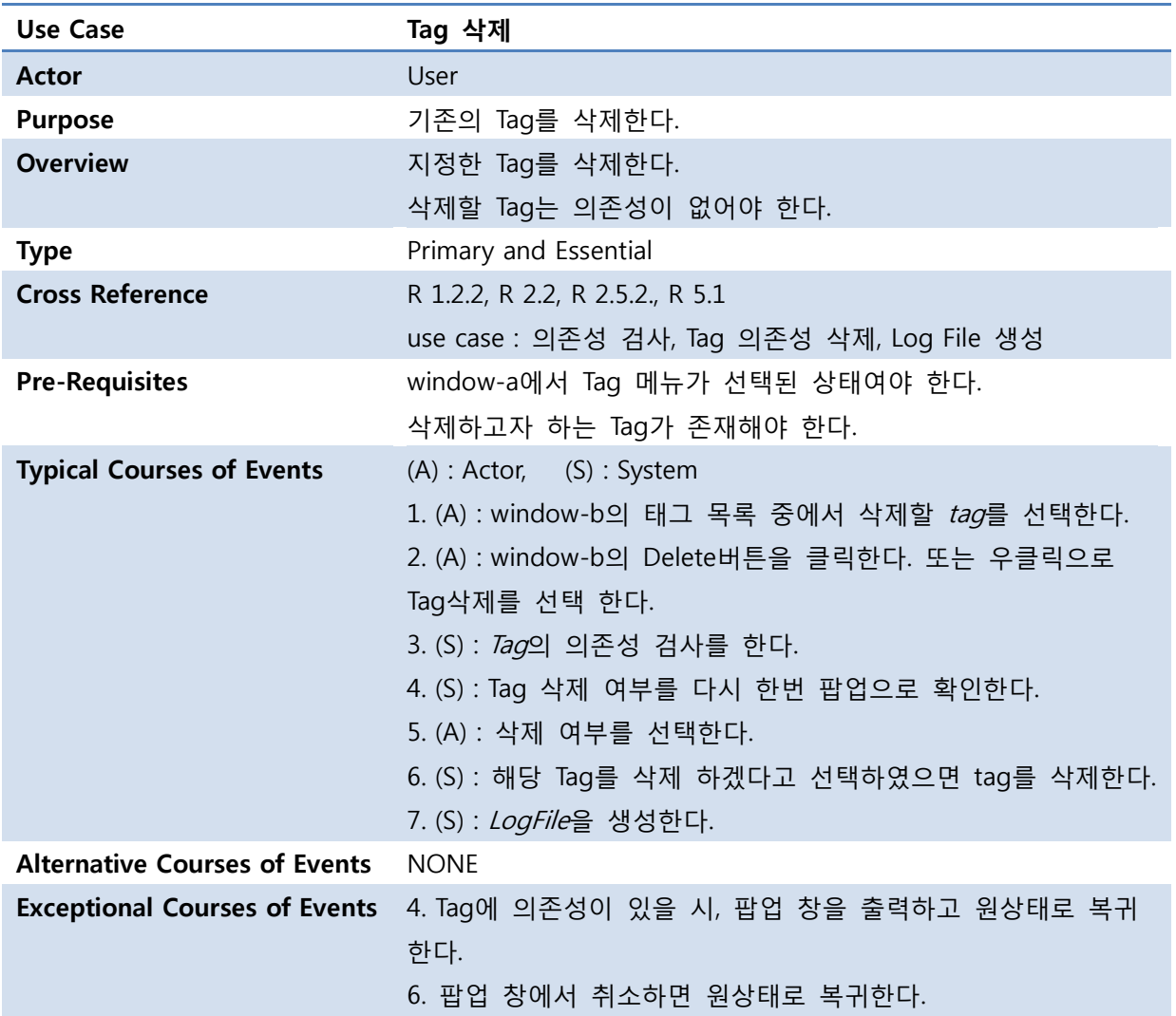

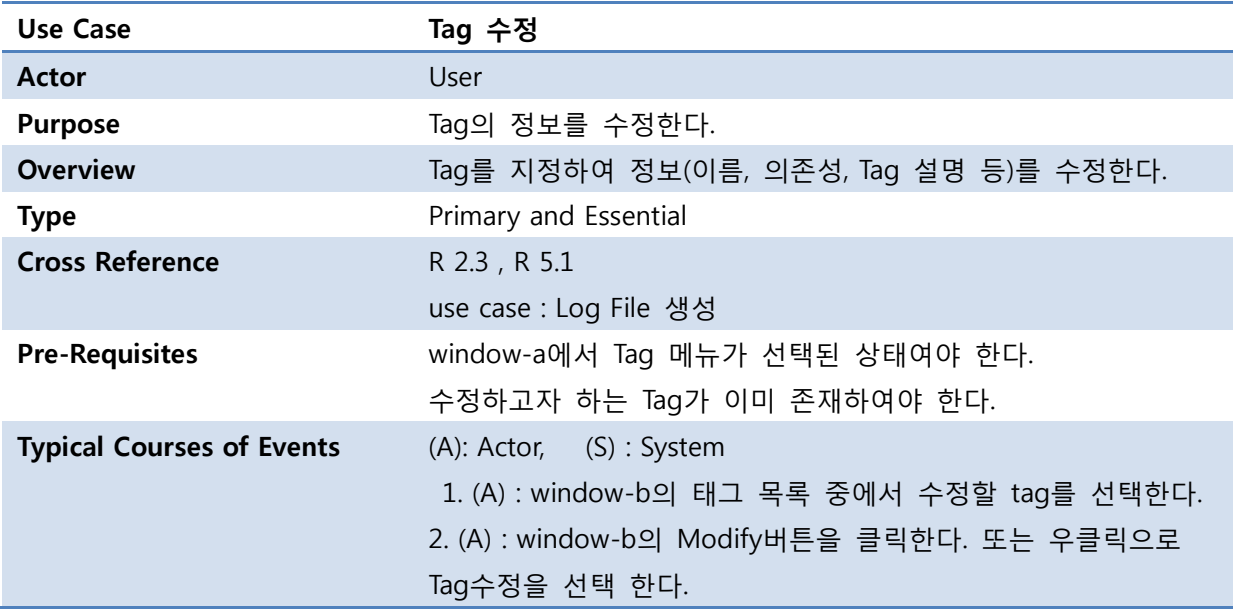

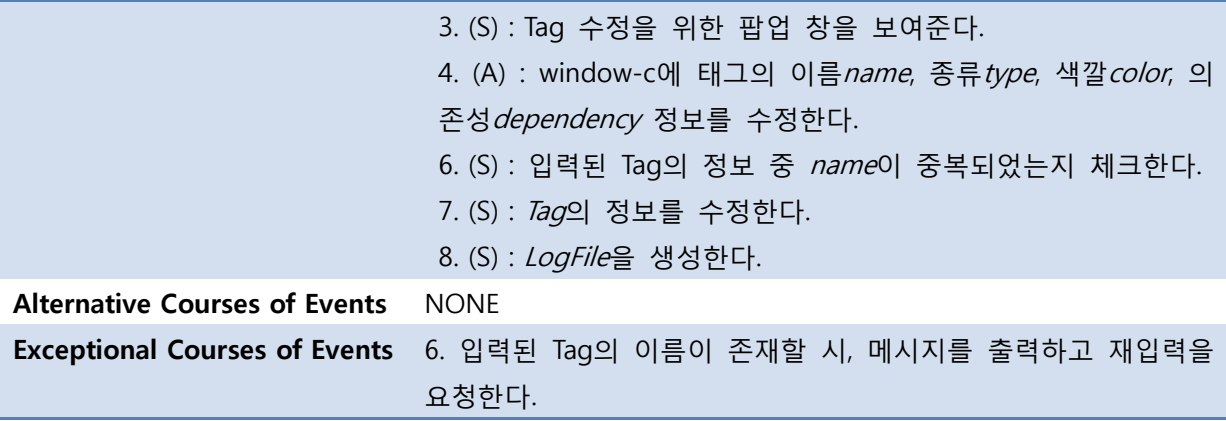

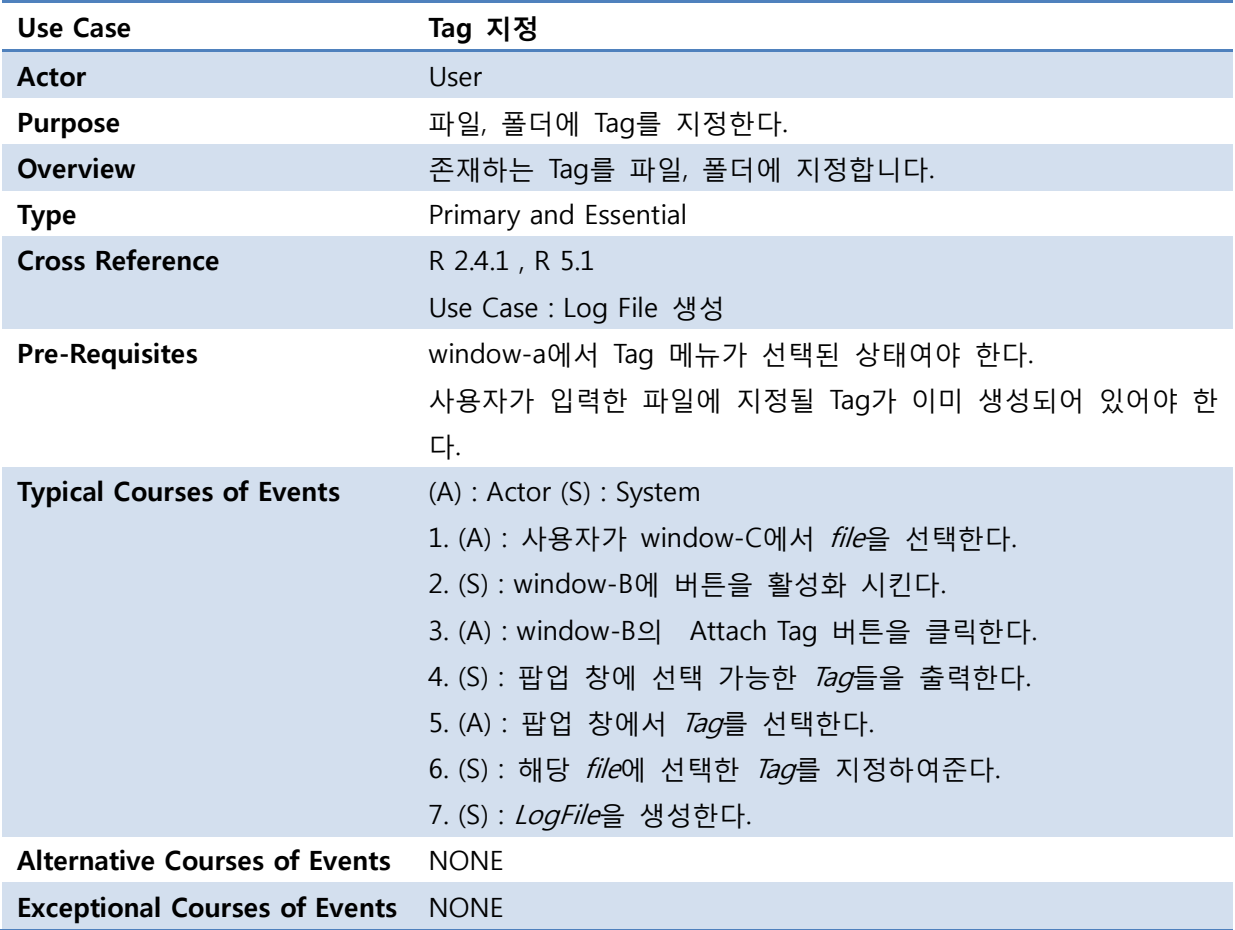

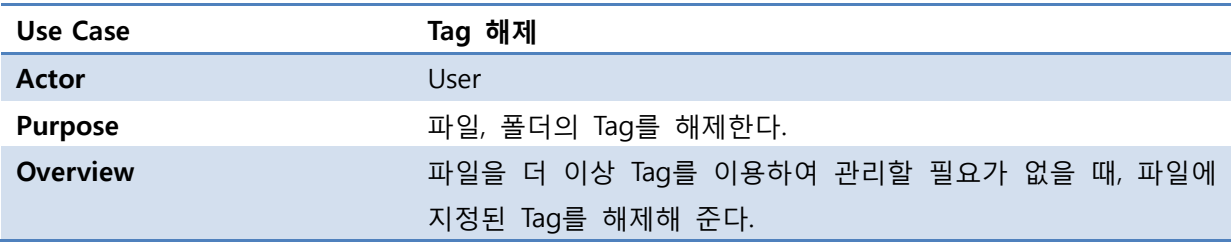

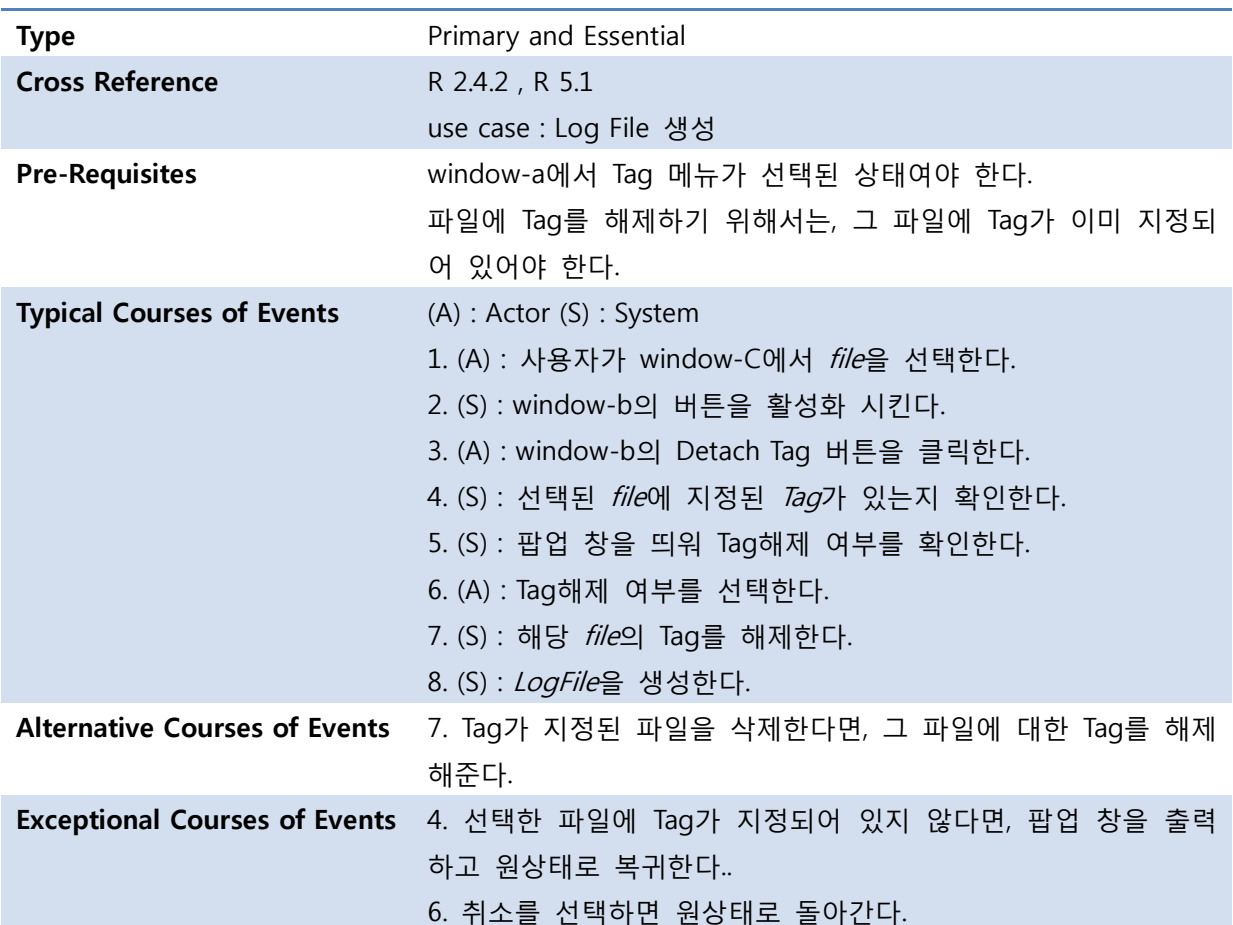

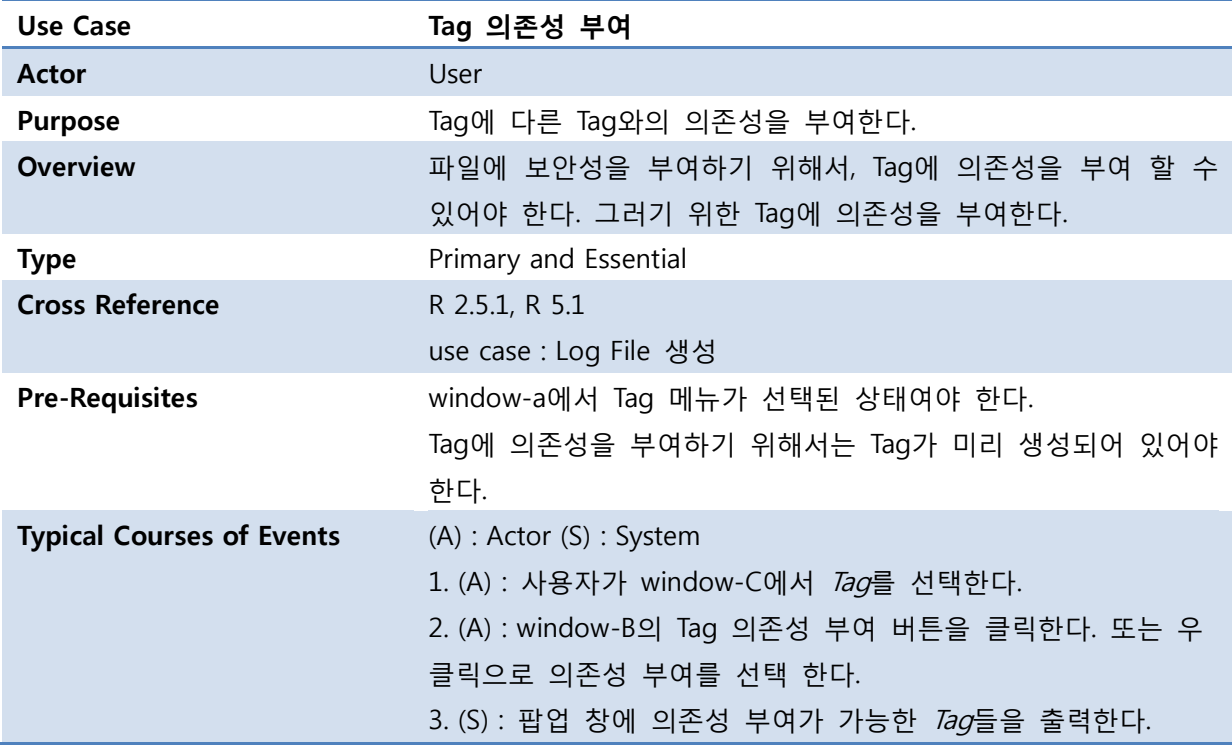

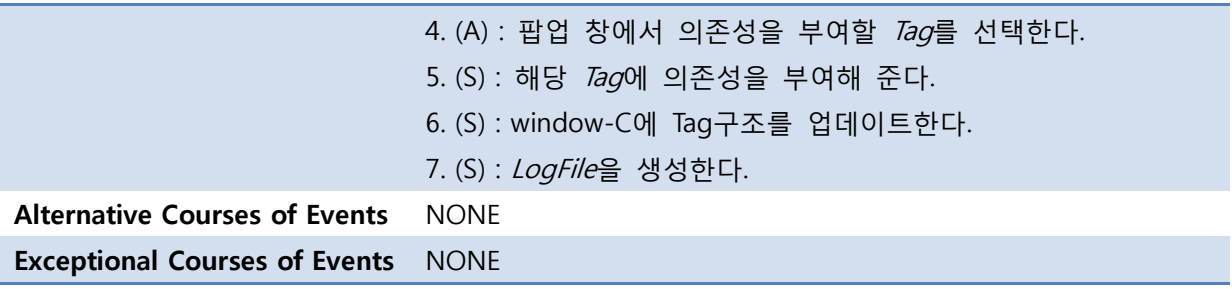

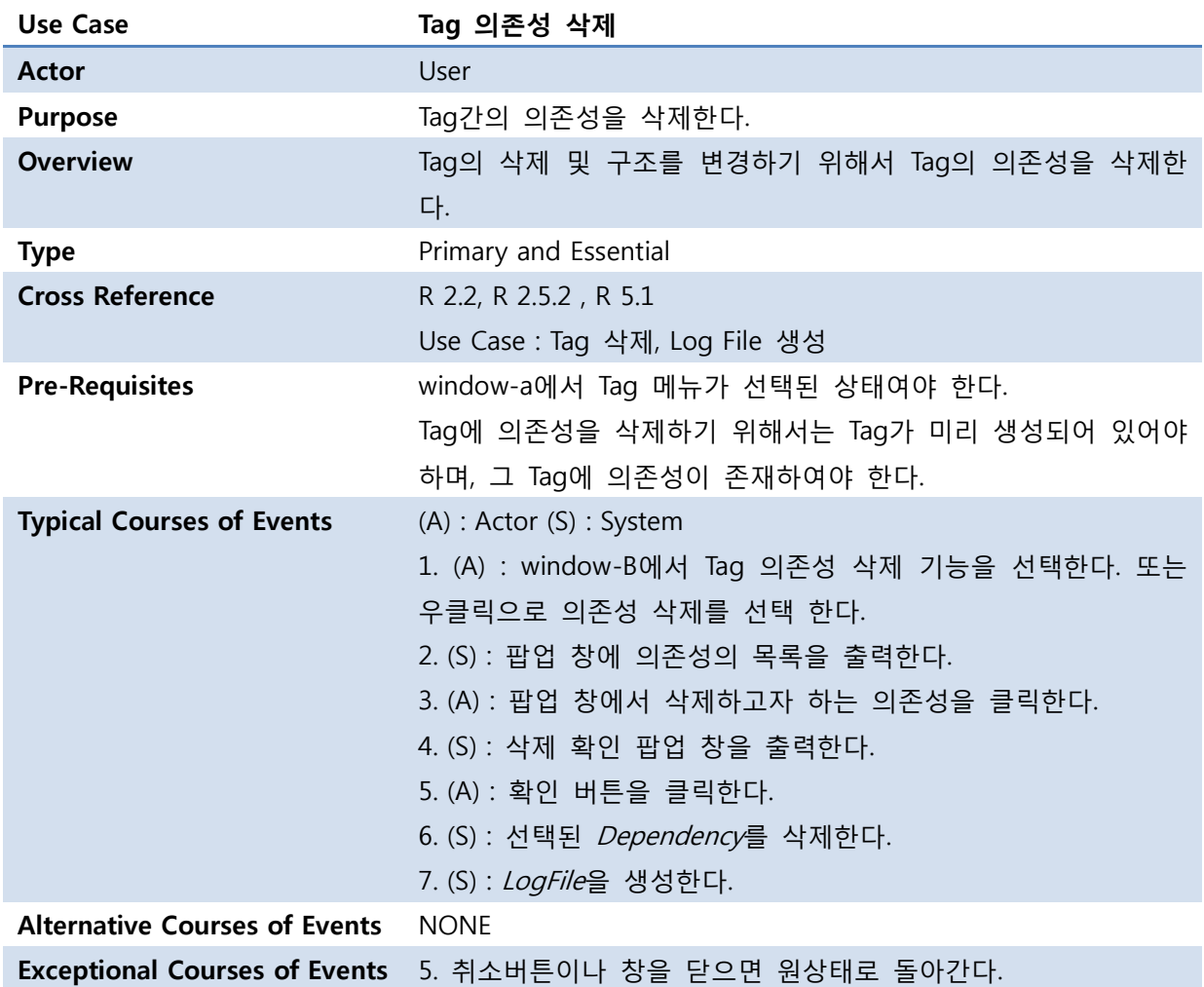

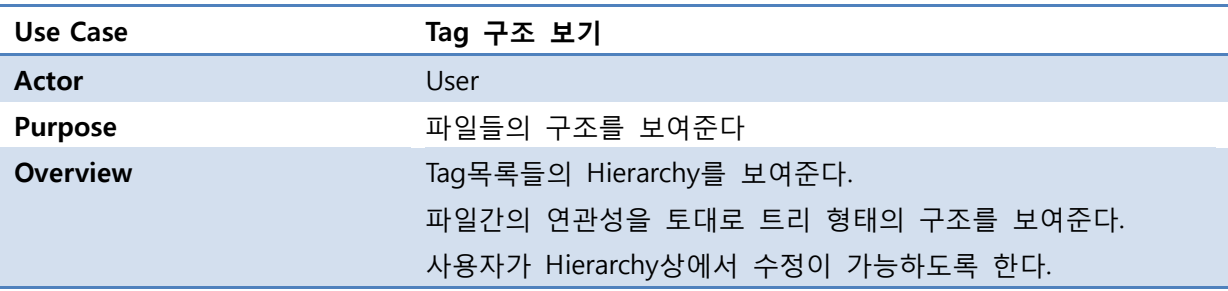

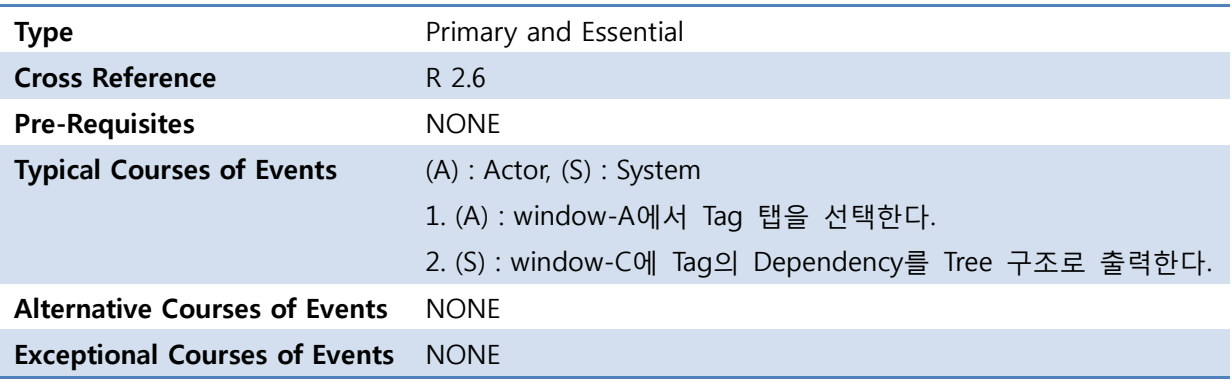

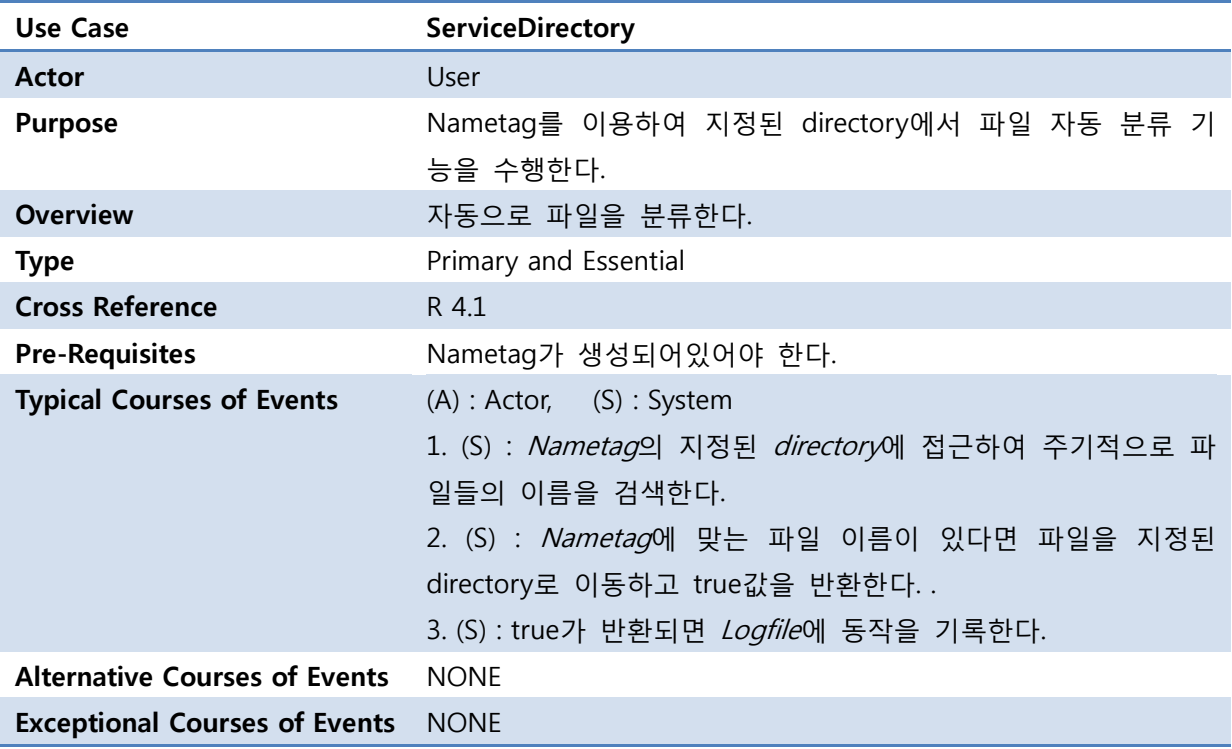

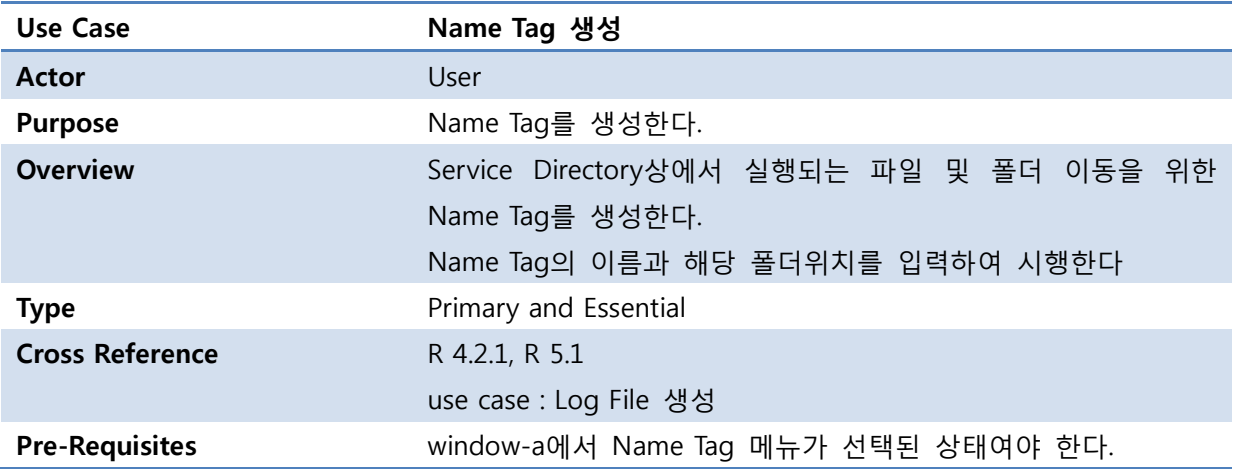

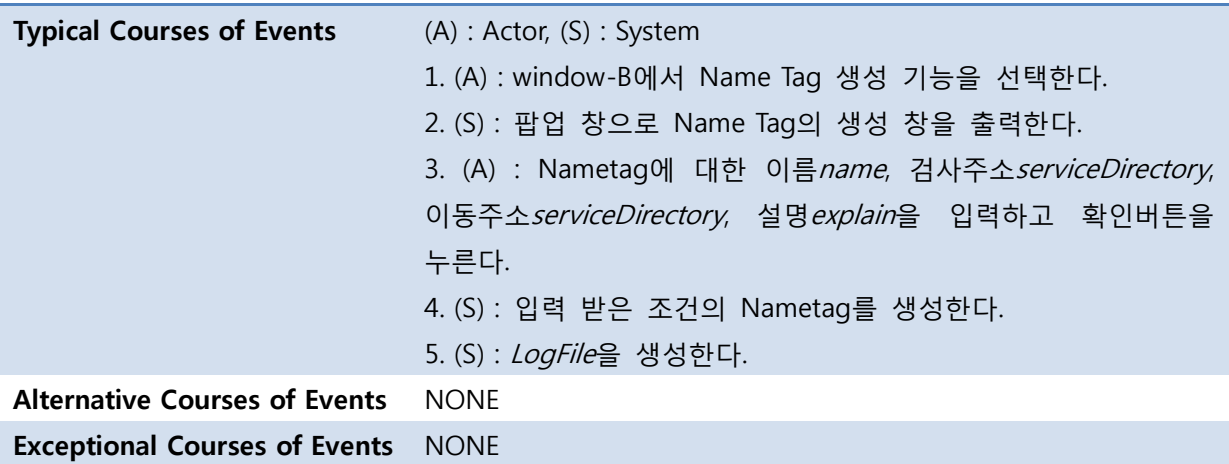

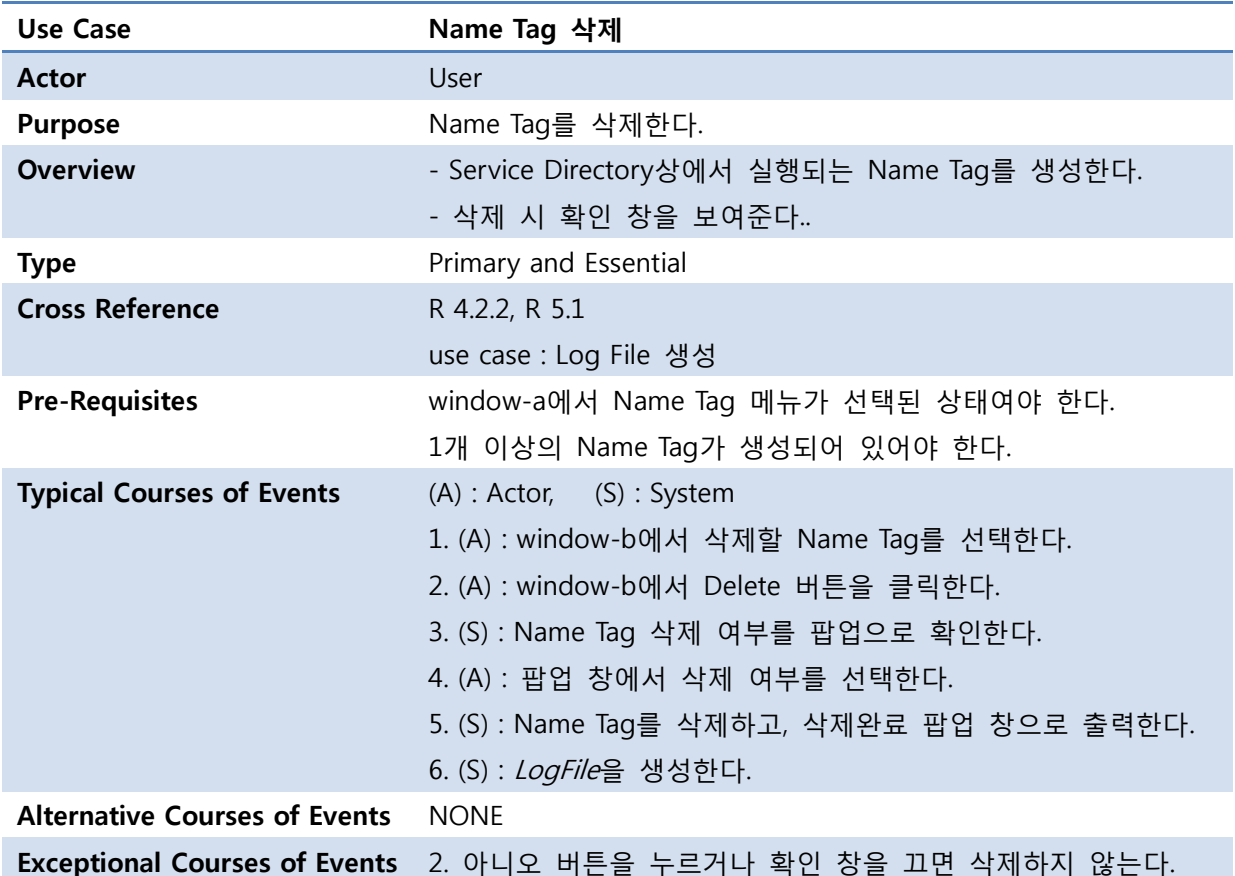

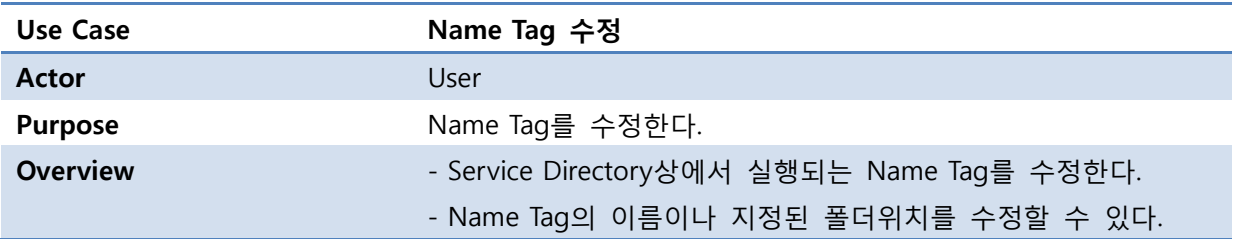

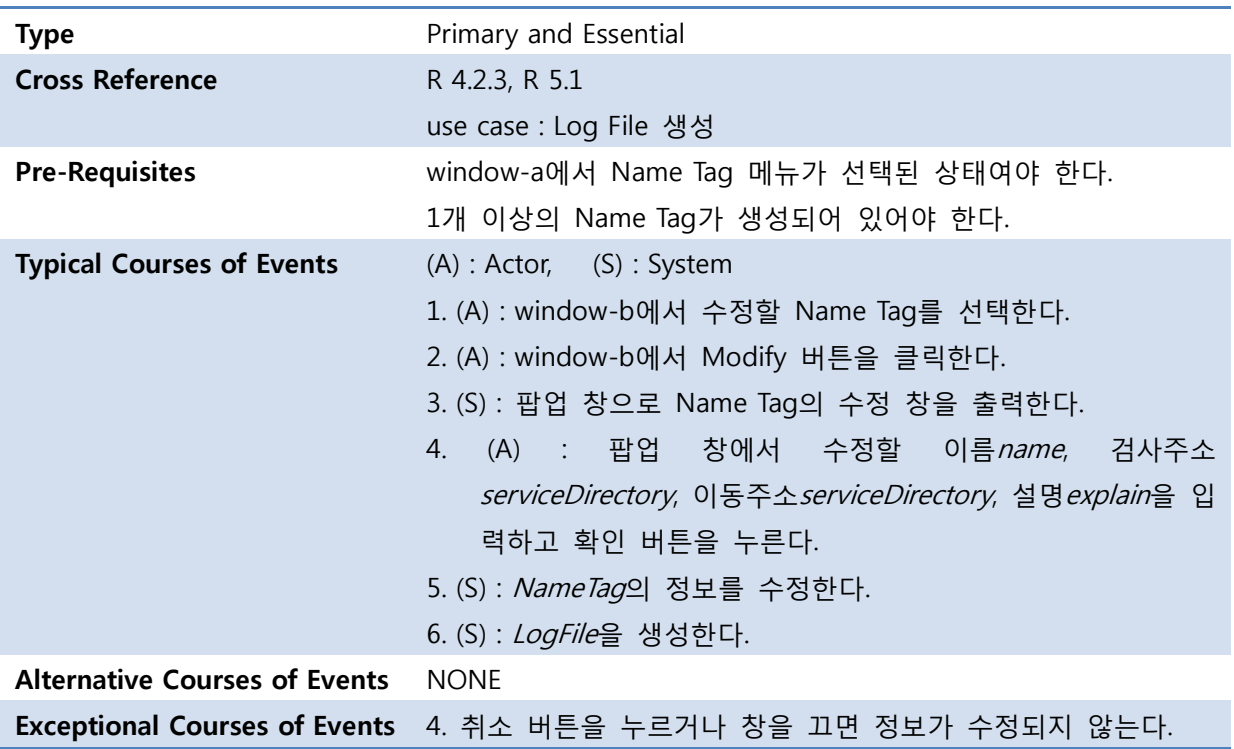

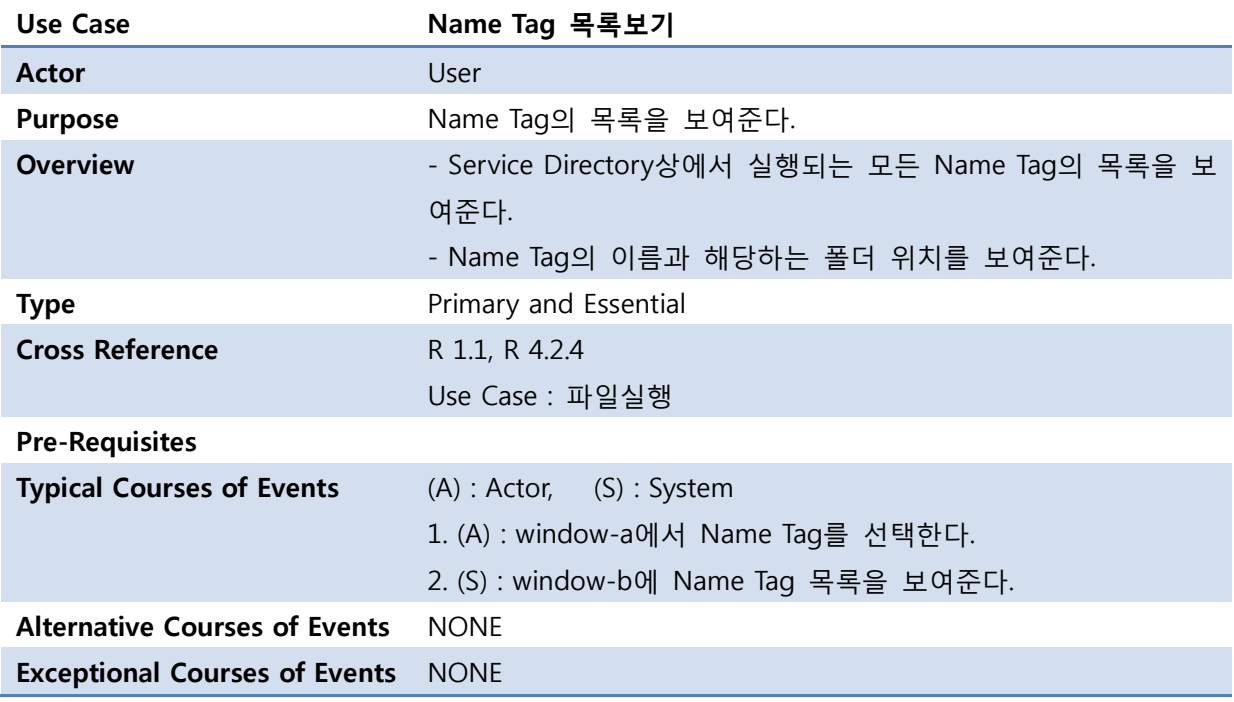

![](_page_12_Picture_287.jpeg)

![](_page_13_Picture_273.jpeg)

![](_page_13_Picture_274.jpeg)

OSP Stage 2240 v\_120511

## Stage 2242. Define Reports, UI, and Storyboards

- User Interface (File)

![](_page_14_Picture_119.jpeg)

- User Interface (Tag)

![](_page_14_Picture_120.jpeg)

OSP Stage 2240 v\_120511

- User Interface (Name Tag)

![](_page_15_Picture_104.jpeg)

- User Interface (Log)

![](_page_15_Picture_5.jpeg)

## Stage 2243. Refine System Architecture

![](_page_16_Picture_18.jpeg)

OSP Stage 2240 v\_120511

### Stage 2244. Define Interaction Diagrams

#### - excuteFile()

![](_page_17_Figure_4.jpeg)

#### - deleteFile()

![](_page_17_Figure_6.jpeg)

OSP Stage 2240 v\_120511

- checkDependency()

![](_page_18_Figure_3.jpeg)

- requestRenameFile()

![](_page_18_Picture_34.jpeg)

OSP Stage 2240 v\_120511

#### - searchFile()

![](_page_19_Figure_3.jpeg)

#### - requestShowFileInfo()

![](_page_19_Figure_5.jpeg)

OSP Stage 2240 v\_120511

#### - requestCreateTag()

![](_page_20_Figure_3.jpeg)

#### - requestDeleteTag()

![](_page_20_Figure_5.jpeg)

OSP Stage 2240 v\_120511

- requestModifyTag()

![](_page_21_Figure_3.jpeg)

#### - requestAppointTag()

![](_page_21_Figure_5.jpeg)

OSP Stage 2240 v\_120511

#### - requestClearTagOfFile()

![](_page_22_Figure_3.jpeg)

- requestRelateBetweenTag()

![](_page_22_Figure_5.jpeg)

OSP Stage 2240 v\_120511

#### - requestDeleteRelation()

![](_page_23_Figure_3.jpeg)

#### - requestViewHierarchy()

![](_page_23_Figure_5.jpeg)

OSP Stage 2240 v\_120511

#### - serviceDirectory()

![](_page_24_Figure_3.jpeg)

#### - requestCreateNameTag()

![](_page_24_Figure_5.jpeg)

OSP Stage 2240 v\_120511

#### - requestDeleteNameTag()

![](_page_25_Figure_3.jpeg)

- requestModifyNameTag()

![](_page_25_Figure_5.jpeg)

OSP Stage 2240 v\_120511

#### - requestViewNameTag()

![](_page_26_Figure_3.jpeg)

#### - writeLog()

![](_page_26_Figure_5.jpeg)

OSP Stage 2240 v\_120511

#### - requestViewLogFile()

![](_page_27_Figure_3.jpeg)

#### Stage 2245. Define Design Class Diagrams

![](_page_28_Figure_3.jpeg)